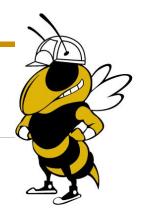

## PHASE 1

**Budget Preparation Checklist** 

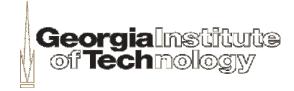

### 1. Receive Drawings from GT Construction Manager

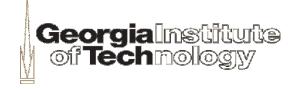

2.1 Columns required:

| Category | Description | Qty. | Unit | Labor Unit Cost Materials Unit<br>Cost | Sub Unit Cost | Total |
|----------|-------------|------|------|----------------------------------------|---------------|-------|
|          |             |      |      | _                                      |               |       |

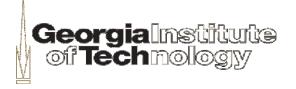

2.2 Populate columns with project scope description & estimate

| tion | Qty.  | Unit | Labor Unit Cost |       | Materials Unit<br>Cost |       | Sub Unit Cost |   | Total |          |
|------|-------|------|-----------------|-------|------------------------|-------|---------------|---|-------|----------|
|      | 1     | 1s   |                 |       |                        |       |               |   |       |          |
|      | 2     | ea   | \$              | 50.00 | \$                     | 50.00 | S             | - | \$    | 200.00   |
|      | 3     | ea   | \$              | 50.00 | \$                     | 50.00 | S             | _ | S     | 300.00   |
|      | 1,404 | sf   | \$              | 0.50  | \$                     | 0.50  | \$            | _ | \$    | 1,404.00 |
|      |       |      |                 |       |                        |       |               |   |       |          |

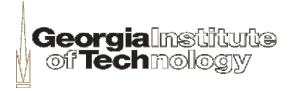

2.3 Put the CSI Item Number in the upper left corner of each sheet

| 9        |             |                     |
|----------|-------------|---------------------|
| Category | Description | Qty.                |
| Paint    | Bids        | 1                   |
|          | Stain Doors | 2                   |
|          | n · . n · . | ٥<br>: <del>م</del> |

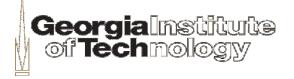

2.4 Every trade must have an accompanying Bid Trade Analysis Sheet

|      |         | New Sidelight       |
|------|---------|---------------------|
| 5    | Framing | & Drywall           |
|      |         | New Partition       |
|      |         | Acoustical Ceilings |
| 9 )+ | Paint   |                     |
|      |         | Stain Doors         |
|      |         | Paint Door Frames   |
| i    |         | Paint Walls         |

| 5                 |             |
|-------------------|-------------|
| Category          | Description |
| Framing & Drywall | Bids        |

| 9        |             |      |
|----------|-------------|------|
| Category | Description | Qty. |
| Paint    | Bids        | 1    |
|          | Stain Doors | 2    |
|          | n · · D _ F | •    |

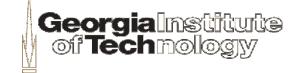

Complete Bid Trade
 Analysis Sheet sample
 thus far

| Category | Description              | Qty.  | Unit |    | bor Unit<br>Cost |    | rials Unit<br>Cost | Sub l | Unit Cost |    | Total    |
|----------|--------------------------|-------|------|----|------------------|----|--------------------|-------|-----------|----|----------|
|          | Bid                      | 1     | 1s   |    |                  |    |                    |       |           |    |          |
|          |                          | 2     | ea   | S  | 50.00            | S  | 50.00              | S     | -         | S  | 200.00   |
|          |                          | 3     | ea   | \$ | 50.00            | \$ | 50.00              | \$    | -         | \$ | 300.00   |
|          |                          | 1,404 | sf   | S  | 0.50             | S  | 0.50               | \$    | -         | S  | 1,404.00 |
|          |                          |       |      |    |                  |    |                    |       |           |    |          |
|          |                          |       |      |    |                  |    |                    |       |           |    |          |
|          |                          |       |      |    |                  |    |                    |       |           |    |          |
|          |                          |       |      |    |                  |    |                    |       |           |    |          |
|          |                          |       |      |    |                  |    |                    |       |           |    |          |
|          |                          |       |      |    |                  |    |                    |       |           |    |          |
|          |                          |       |      |    |                  |    |                    |       |           |    |          |
|          |                          |       |      |    |                  |    |                    |       |           |    |          |
|          | Subtotal                 |       |      |    |                  |    |                    |       |           | S  | 1,904.00 |
|          | Adjustment - Description |       |      |    |                  |    |                    |       |           |    |          |
|          | Bonds                    |       |      |    |                  |    |                    |       |           |    |          |
|          | Labor Burden             |       |      |    |                  |    |                    | į     |           |    |          |
|          | Sales Tax                |       |      |    |                  |    |                    |       |           |    |          |
|          | ADUSTED TOTAL            |       |      | i  |                  |    |                    |       |           | S  | -        |

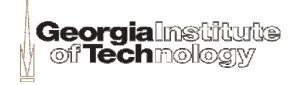

3.1 Columns required:

| * *             |          |                 |           |
|-----------------|----------|-----------------|-----------|
| CSI Item Number | Category | TOTAL<br>AMOUNT | S.F. Cost |
|                 |          | I<br>I          |           |

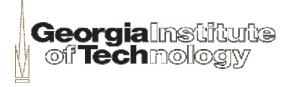

3.2 Populate Columns with data from each Bid Trade Analysis Sheet

| CSI Item Number | Category              | TOTAL<br>AMOUNT | S.F. Cost |
|-----------------|-----------------------|-----------------|-----------|
| 1               | General Conditions    | \$778.00        | \$0.35    |
| 2               | Demolition            | \$789.00        | \$0.36    |
| 3               | Flooring              | \$233.00        | \$0.11    |
| 7               | Fire Protection       | \$113.00        | \$0.05    |
|                 | Doors/Frames/Hardware | \$2,434.00      | \$1.11    |
|                 | Glass/Glazing         | \$221.00        | \$0.10    |
| 8               | Framing & Drywall     | \$978.00        | \$0.44    |
|                 | Paint                 | \$353.32        | \$0.16    |
| 15              | HVAC                  | \$778.00        | \$0.35    |
|                 | Electrical            | \$1,020.00      | \$0.46    |
|                 |                       |                 |           |
|                 | Total Cost:           | \$7,697.32      | \$3.50    |

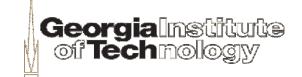

3.3 Ensure that the costs on the Estimate Summary Sheet match Bid Trade

Stain Doors

Qty.

**Georgia Maintuitte** of Technology

**Analysis Sheets** 

| 5   | Framing                               | New Sidelight<br>& Drywall | C        | ategory      | Description |
|-----|---------------------------------------|----------------------------|----------|--------------|-------------|
|     | · · · · · · · · · · · · · · · · · · · | New Partition              | Framin   | ıg & Drywall | Bids        |
|     |                                       | Acoustical Ceilings        |          |              |             |
| (9) | Paint                                 |                            |          |              |             |
|     |                                       | Stain Doors                | 9        |              |             |
| 1   |                                       | Paint Door Frames          | Category |              | Description |
|     |                                       | Paint Walls                | Category |              | Безстрион   |
| I   | •                                     | •                          | Paint    | Bids         |             |

3.3 Cost matching (continued)

|          | · OTROS OTROS     |          | •      |
|----------|-------------------|----------|--------|
| 8        | Framing & Drywall | \$078.00 | \$0.44 |
| 9        | Paint             | \$353.32 | \$0.16 |
| <b>—</b> | Transfer A. And   |          | 00.05  |

| Labor |      |           |       | Materials | Tax       | Total     |           |
|-------|------|-----------|-------|-----------|-----------|-----------|-----------|
| Qty.  | Unit | Unit Cost | Qty.  | Unit      | Unit Cost |           |           |
| 1     | 1s   |           | 1     | 1s        |           |           |           |
| 2     | ea   | \$ 50.00  | 2     | ea        | \$ 50.00  | \$ 16.00  | \$ 116.00 |
| 3     | ea   | \$ 50.00  | 3     | ea        | \$ 50.00  | \$ 24.00  | \$ 124.00 |
| 1,404 | sf   | \$ 0.50   | 1,404 | sf        | \$ 0.50   | \$ 112.32 | \$ 113.32 |
|       |      |           |       |           |           |           | \$ 353.32 |

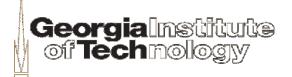

Estimate Summary Sheet sample thus far

| CSI Item Number | tem Number Category   |            | S.F. Cost      |
|-----------------|-----------------------|------------|----------------|
| 1               | General Conditions    | \$778.00   | <b>\$</b> 0.35 |
| 2               | Demolition            | \$789.00   | <b>\$</b> 0.36 |
| 3               | Flooring              | \$233.00   | \$0.11         |
| 7               | Fire Protection       | \$113.00   | <b>\$</b> 0.05 |
| 8               | Doors/Frames/Hardware | \$2,434.00 | \$1.11         |
| 8               | Glass/Glazing         | \$221.00   | \$0.10         |
| 8               | Framing & Drywall     | \$978.00   | \$0.44         |
| 9               | Paint                 | \$353.32   | \$0.16         |
| 15              | HVAC                  | \$778.00   | <b>\$</b> 0.35 |
| 16              | Electrical            | \$1,020.00 | \$0.46         |
|                 | Total Cost:           | \$7,697.32 | \$3.50         |

## 4. Verify minimum required bid participation is confirmed for Subcontractors & Vendors

\*NOTE – Obtain approval from GT CM for less than 3 bids on scope value of \$5K or greater and provide justification. Ideally 3 bids are received for all trades regardless of dollar value.

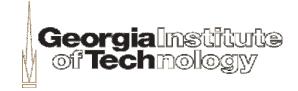

# 5. Forward completed G.C. Budget Estimate including, Phase I Checklist, Estimate Summary, Bid Trade Analysis Sheets, and Subcontractor/Vendor minimum participation verification to GT CM

5.1 Include a completed Phase I Checklist Item 1 thru 5, checked as complete

5.2 Label each page (on top right corner) with:

G.C. Budget Estimate

Project Name

Building # - Building Name

Project Number: wxyz-20xx

Page x of y (total # of pages)

\*\*\*DUE 1 WEEK FROM
RECEIPT OF BID DOCS\*\*\*

\*NOTE – Items in **red** will change for each job.

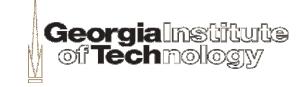

# 6. Coordinate construction site visit with GT Construction Manager for subcontractors

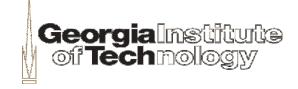

7.1 Highlight Columns H-P, right click, select unhide

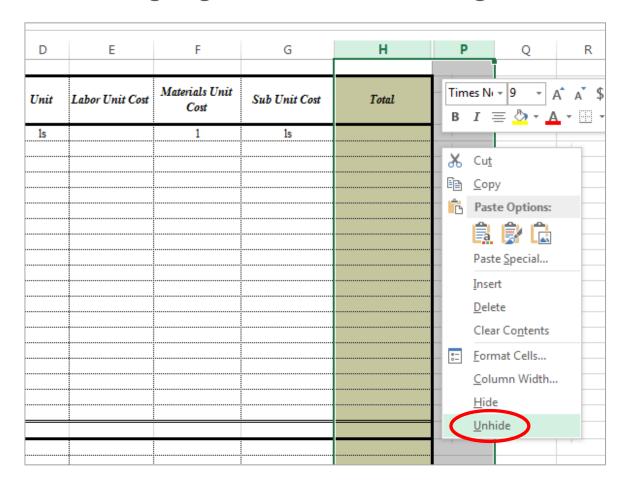

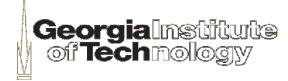

7.2 Highlight columns E-G, right click, and select hide

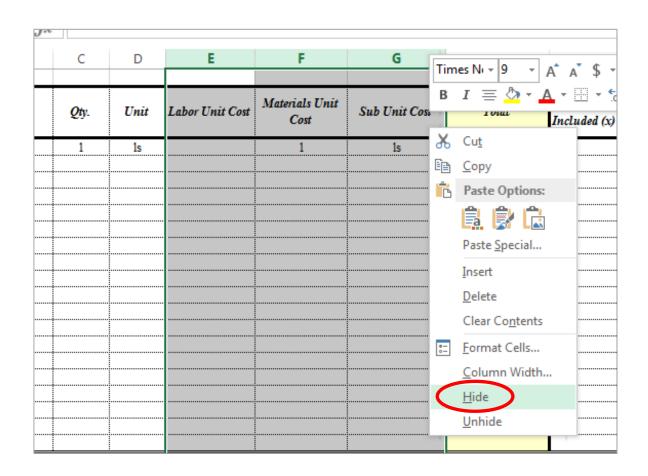

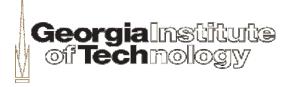

7.3 Three bids required per trade

| I              | J     | K              | L     | М              | N     |  |
|----------------|-------|----------------|-------|----------------|-------|--|
|                |       |                |       |                |       |  |
| Subcontactor 1 |       | Subcontactor 2 |       | Subcontactor 3 |       |  |
| Included (x)   | Price | Included (x)   | Price | Included (x)   | Price |  |
|                |       |                |       |                |       |  |
|                |       |                |       |                |       |  |
| <br>           |       |                |       | <br>           |       |  |
|                |       |                |       | :<br> <br>     |       |  |

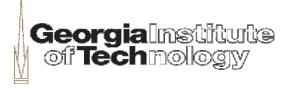

 7.4 Place the selected bid in the Selected Price column

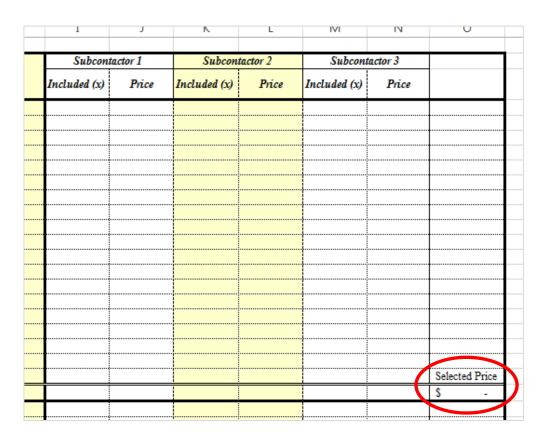

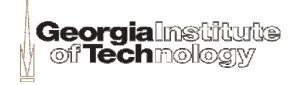

# 8. Obtain GT CM approval for exceptions to minimum bids required

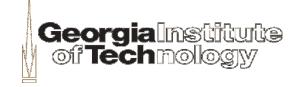

9. Inquire about OIT/telecom proposal with GT CM – direction on whether it should be included in G.C. cost (if applicable)

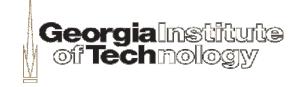

### 10. Prepare Preliminary Schedule

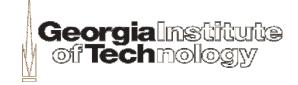

## 11. Prepare "Statement of Constructability and Qualifications"

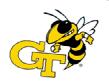

Project Name: Project Number; Building Name: Building Number

### Statement of Constructability and Qualifications

We hereby certify that we have looked over the appropriate documents related to the project listed above, including, but not limited to: drawings, specifications, notes, plans, surveys, and deem this project to be constructible.

Name Estimator

Name

Project Manager

Name Superintendent

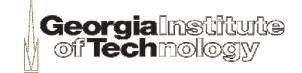

#### 12. Forward Documents below to GT CM

- 12.1 Proposal Cover Letter
- 12.2 Estimate Summary
- 12.3 Bid Trade Analysis Sheets
- 12.4 Preliminary Construction Schedule
- 12.5 Statement of Constructability and Qualifications
- 12.6 Change the heading in top right corner to read:

G.C. Working Estimate

Project Name

Building # - Building Name

Project Number: wxyz-20xx

Page x of y (total # of pages)

## \*\*\*DUE 2 WEEKS FROM RECEIPT OF BID DOCS\*\*\*

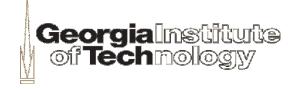